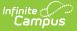

## **Positive Attendance Preferences**

Last Modified on 06/24/2025 9:20 am CDT

Tool Search: Positive Attendance Preferences

The Positive Attendance Preferences determine how a specific calendar records positive attendance for students. Positive Attendance is available per calendar, meaning in order for this editor to display, a School must be selected in the Campus toolbar. Preferences must be turned on in order to see related Positive Attendance tools.

When these preferences are set to yes for a particular calendar, any future calendars for the same school inherit the settings.

| Positive Attendance Preferences ☆                                                                                                    | Attendance Office > Settings > Positive Attendance Preferences |
|----------------------------------------------------------------------------------------------------|----------------------------------------------------------------|
| Save Catendar Preferences Enable Positive Attendance tools and reports: Yes  Allow teachers to modify Positive Attendance for previous 10 days. |                                                                |
| Positiv                                                                                                    | ve Attendance Preferences                                      |
| See the Attendance Office Settings To                                                                                                    | ol Rights article for information on available tool rights.    |

| Field                                   | Description                                                                                           |
|-----------------------------------------|----------------------------------------------------------------------------------------------------|
| Enable Positive<br>Attendance tools and | When set to <b>Yes</b> , the selected calendar displays positive attendance reports and tools.        |
| reports                                 | When set to <b>No</b> , the selected calendar does not display positive attendance reports and tools. |

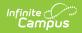

| Field                                                                                | Description                                                                                                    |
|--------------------------------------------------------------------------------------|----------------------------------------------------------------------------------------------------|
| Allow teachers to<br>modify Positive<br>Attendance for<br>previous number of<br>days | When using the positive attendance entry screen, there is the<br>ability to modify the date for which the check in and check out<br>values are being entered.<br>The entered value here allows teachers to modify entered positive<br>attendance for students for the previous number of days. This must<br>be a whole number (no decimals or use of half days) up to three<br>digits in length.<br>If Positive Attendance is turned on (first preference set to Yes), but<br>district policy is such that teachers cannot modify previous<br>attendance, enter a value of zero. This disables the feature for the<br>teachers. |